# Cryptography in Real World protocols

Elena Kirshanova

Course "Information and Network Security" Lecture 10 14 мая 2020 г.

#### We've looked at

### I. Symmetric primitives:

- Pseudo random generators
- Stream ciphers
- Block ciphers
- MACs
- Hash functions
- Authenticated Encryption (AEAD)

#### II. Asymmetric primitives:

- Key Exchange
- Signature

The combination Key Exchange  $+$  Signature  $+$  AEAD rocks.

Part I

TLS

#### TLS: Transport Layer Security

TLS – protocol for establishing and maintaining a secure connection connection between a client and a server over the Internet.

- I. SSL = Secure Socket Layer
	- $SSLv1$  (1994) unpublished
	- $SSLv2$  (1995) broken
	- $SSLv3(1996)$  supported

#### TLS: Transport Layer Security

TLS – protocol for establishing and maintaining a secure connection connection between a client and a server over the Internet.

- I. SSL = Secure Socket Layer
	- $SSLv1$  (1994) unpublished
	- $SSLv2$  (1995) broken
	- $SSLv3(1996)$  supported
- II. TLS = Transport Layer Security
	- TLS  $1.0$  (1999) RFC 2246
	- TLS  $1.1$  (2006) RFC 4346
	- TLS  $1.2$  (2008) RFC 5246
	- TLS  $1.3$  (2018) RFC 8448

RFC = Request for Comments IETF = Internet Engineering Task Force

## NOT TO BE USED

## IETF Standards

High level structure of TLS

#### Client Phase 1 Handshake Server

choose primitives, params authentication (at least server's) common key derivation

High level structure of TLS

#### Client Phase 1 Handshake Server

choose primitives, params authentication (at least server's) common key derivation

 $\perp k$ 

## Phase 2 TLS record protocol AEAD to encrypt data under the key  $k$

TLS lives in the TCP (transport layer), i.e., it assumes that packets arrive in order!

### When TLS happens

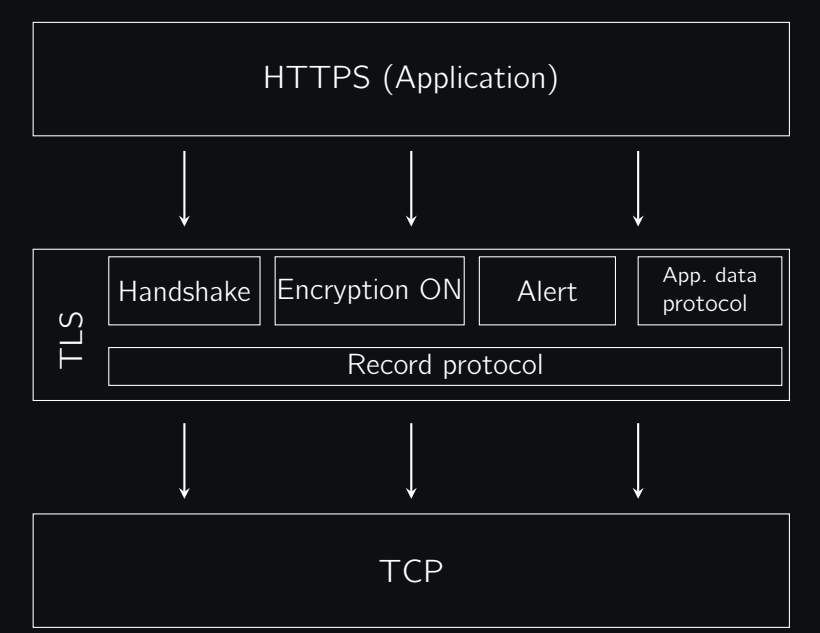

Client Server

Client  $\mathsf{pk}_c = g^a$ , Nonce  $N_c$ , offer Server

offer: list of client's cipher suits

Client  $\mathsf{pk}_c = g^a$ , Nonce  $N_c$ , offer Server

offer: list of client's cipher suits 1. chooses one cipher suit

(Enc. scheme, hash)

Client  $\mathsf{pk}_c = g^a$ , Nonce  $N_c$ , offer Server

offer: list of client's cipher suits 1. chooses one cipher suit

$$
pk_s = g^b
$$
, None  $N_s$ , mode

mode: chosen cipher suits  $k_{cm}$  - client mac key

(Enc. scheme, hash) 2. Computes  $k_{\mathsf{shared}} = g^{ab}$  $k_{\rm sh}$  - server enc. key  $k<sub>sm</sub>$  - server mac key  $k_{\text{ch}}$  - client enc. key

Client  $\mathsf{pk}_c = g^a$ , Nonce  $N_c$ , offer Server

offer: list of client's cipher suits 1. chooses one cipher suit

$$
pk_s = g^b
$$
, None  $N_s$ , mode

mode: chosen cipher suits  $k_{cm}$  - client mac key

Computes  $k_{\text{shared}} = g^{ab}$  $k_{\text{sh}}, k_{\text{sm}}, k_{\text{ch}}, k_{\text{cm}}$ 

(Enc. scheme, hash) 2. Computes  $k_{\mathsf{shared}} = g^{ab}$  $k_{\rm sh}$  - server enc. key  $k<sub>sm</sub>$  - server mac key  $k_{\text{ch}}$  - client enc. key

Client  $\mathsf{pk}_c = g^a$ , Nonce  $N_c$ , offer Server

offer: list of client's cipher suits 1. chooses one cipher suit

$$
pk_s = g^b
$$
, None  $N_s$ , mode

mode: chosen cipher suits  $k_{cm}$  - client mac key

(Enc. scheme, hash) 2. Computes  $k_{\mathsf{shared}} = g^{ab}$  $k_{\rm sh}$  - server enc. key  $k<sub>sm</sub>$  - server mac key  $k_{\text{ch}}$  - client enc. key

Computes  $k_{\text{shared}} = g^{ab}$  $k_{\rm sh}$ ,  $k_{\rm sm}$ ,  $k_{\rm ch}$ ,  $k_{\rm cm}$ 

> $c_1 = \text{Enc}(k_{\text{ch}}, \text{Cert. request})$  $c_2 = \text{Enc}(k_{\text{sh}}, \text{ Cert. Server})$  $c_3 = \text{Enc}(k_{\text{sh}}, \text{Sign}(\text{transcript}))$  $c_4 = \text{Enc}(k_{\text{sh}}, \text{MAC}(k_{\text{sm}}, \text{transcript}))$

Client  $\mathsf{pk}_c = g^a$ , Nonce  $N_c$ , offer Server

offer: list of client's cipher suits 1. chooses one cipher suit

$$
pk_s = g^b
$$
, None  $N_s$ , mode

mode: chosen cipher suits  $k_{cm}$  - client mac key

(Enc. scheme, hash) 2. Computes  $k_{\mathsf{shared}} = g^{ab}$  $k_{\text{sh}}$  - server enc. key  $k<sub>sm</sub>$  - server mac kev  $k_{ch}$  - client enc. key

Computes  $k_{\text{shared}} = g^{ab}$  $k_{\text{sh}}, k_{\text{sm}}, k_{\text{ch}}, k_{\text{cm}}$ 

> $c_1 = \text{Enc}(k_{\text{ch}}, \text{Cert. request})$  $c_2 = \text{Enc}(k_{\text{sh}}, \text{ Cert. Server})$  $c_3 = \text{Enc}(k_{\text{sh}}, \text{Sign}(\text{transcript}))$  $c_4 = \text{Enc}(k_{\text{sh}}, \text{MAC}(k_{\text{sm}}, \text{transcript}))$

 $c_5 = \text{Enc}(k_{ch}, \text{Cert. Client})$  $(k_{c\rightarrow s}, k_{s\rightarrow c}) = \mathcal{H}$ (transcript)  $c_6 = \text{Enc}(k_{ch}, \text{Sign}(\text{transcript}))$   $(k_{c\rightarrow s}, k_{s\rightarrow c}) = \mathcal{H}$ (transcript)  $c_7 = \text{Enc}(k_{ch}, \text{MAC}(k_{cm}, \text{transcript}))$ 

#### TLS Record Layer

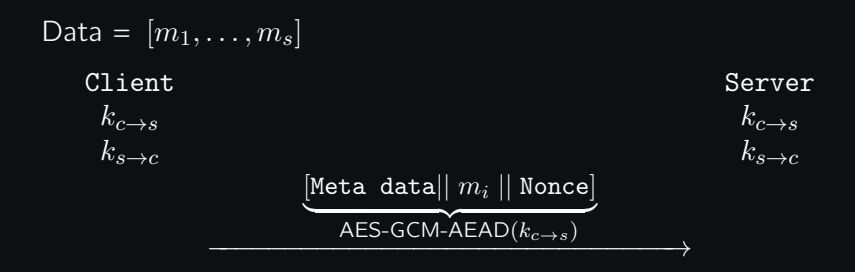

#### Security and features

- Alert protocol is responsible for handling errors, warnings and session termination
- Security of TLS 1.3 is supported by strong analysis
- Update traffic keys feature: upon sending a KeyUpdate message Client and Server update  $k_{c\rightarrow s}, k_{s\rightarrow c}$
- Pre-shared key handshake: more efficient Handshake Phase due to earlier sessions
- Forward secrecy: if an adversary compromises shared keys, the *previous* communication remains secure

#### Cipher Suites in TLS 1.3

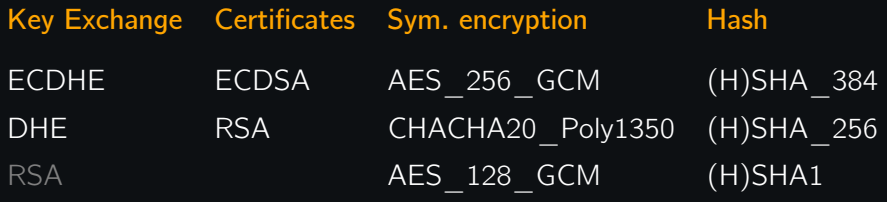

AES\_256\_CBC AES\_128\_CBC

3DES\_CBC

#### Cipher Suite Name Decoding

## TLS 1.2

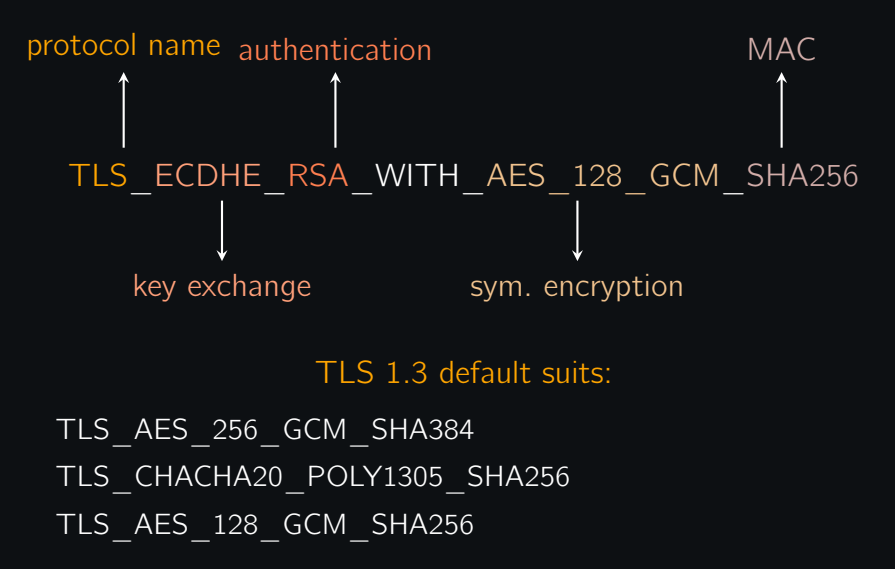

Test your browser / server

#### Use

## <https://www.ssllabs.com/index.html> for a good SSL/TLS coverage

Or

<https://tls13.ulfheim.net/> for an illustrated TLS Connection Part II

Secure Messaging

#### Secure Messaging

A Secure Messaging (SM) allow two parties to communicate with each other with the following security conditions being satisfied:

### Secure Messaging

A Secure Messaging (SM) allow two parties to communicate with each other with the following security conditions being satisfied:

- Correctness
- Privacy: attacker obtains no information about the messages sent unless a party is compromised
- Authenticity: the attacker cannot change, duplicate or inject messages
- Immediate decryption
- Message-loss resilience: if a message is lost, communication continues
- Forward secrecy: all messages exchanged before a compromise remain hidden to an attacker
- Post-compromise security: the parties can recover after a compromise

The Signal Protocol, designed by Open Whisper Systems, is an example of Secure Messaging.

- deployed in many apps like WhatsApp, Facebook Messenger, Skype
- every message is encrypted and authenticated using a fresh symmetric key
- satisfies the above security conditions

Description of Signal: <https://signal.org/docs/specifications/doubleratchet/doubleratchet.pdf> It's analysis: <https://eprint.iacr.org/2018/1037.pdf>

#### Primitives for SM Protocols

**Correctness Privacy** Authenticity Immediate decryption Message-loss resilience Forward security

 $\overline{\mathcal{L}}$ AEAD (symmetric primitive)

AEAD – Authenticated Encryption with Associated Data

 $\mathcal{L}$ 

 $\begin{array}{c} \end{array}$ 

Post-compromise security } CKA (asymmetric primitive) CKA – Continuous Key Agreement

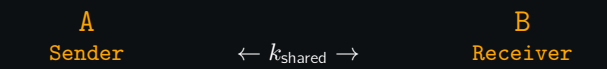

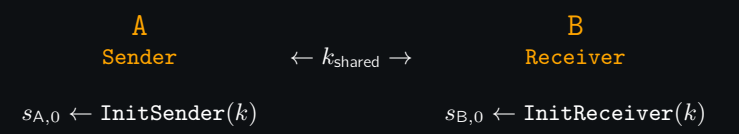

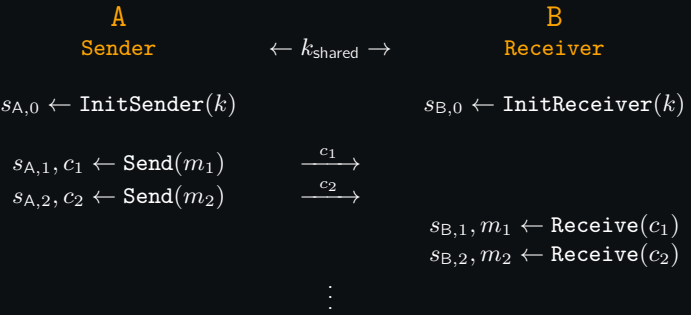

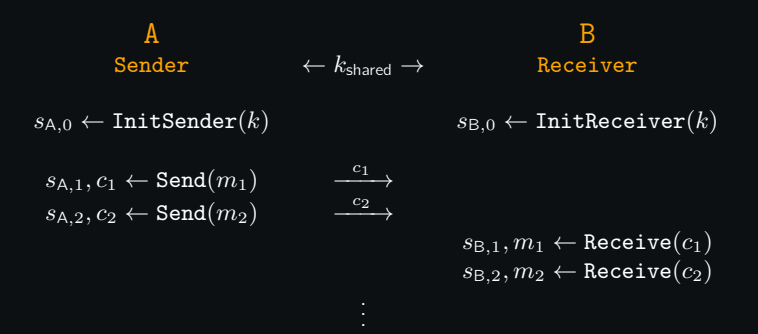

- think about Send as of encryption, Receive as of decryption
- $s_{A,i}$  A's  $i$  th state
- $s_{\text{B},i}$  B's  $i$  th state
- the states should remain secure
- ciphertexts  $c_i$  may not come to B in order!

Let Enc(), Dec() be encryption/decryption procedures of AEAD (see Lec. 7)  $G: \{0,1\}^n \rightarrow \{0,1\}^{2n}$  — cryptographic pseudo-random generator (see Lec. 2)

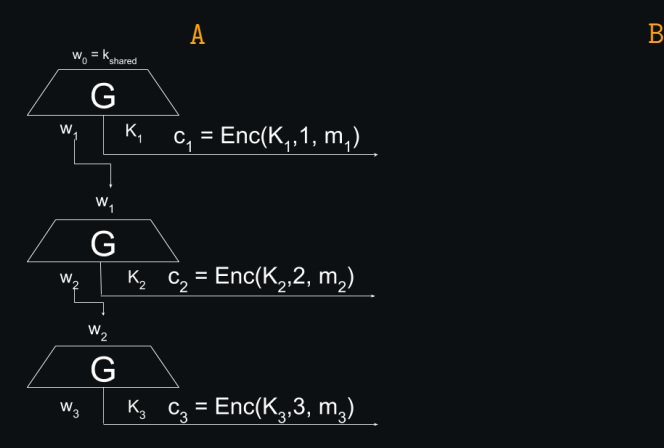

Let Enc(), Dec() be encryption/decryption procedures of AEAD (see Lec. 7)  $G: \{0,1\}^n \rightarrow \{0,1\}^{2n}$  — cryptographic pseudo-random generator (see Lec. 2)

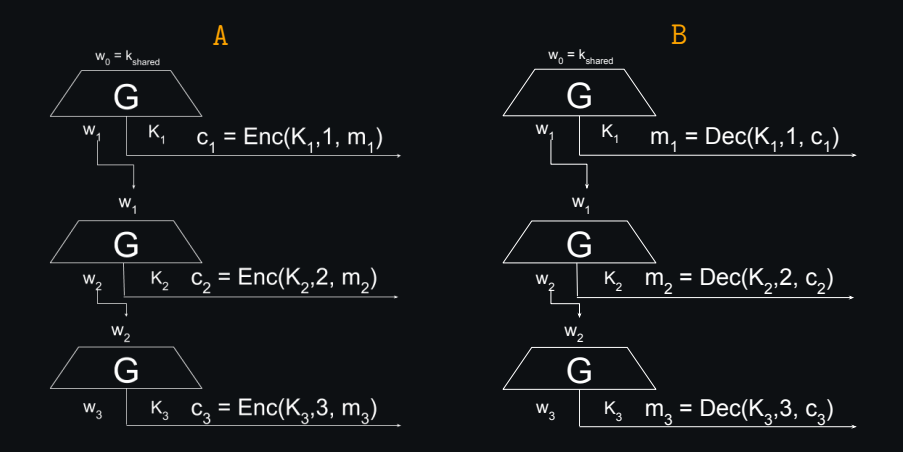

Let Enc(), Dec() be encryption/decryption procedures of AEAD (see Lec. 7)  $G: \{0,1\}^n \rightarrow \{0,1\}^{2n}$  — cryptographic pseudo-random generator (see Lec. 2)

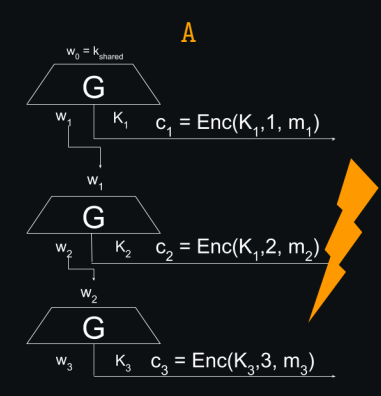

B

Let Enc(), Dec() be encryption/decryption procedures of AEAD (see Lec. 7)  $G: \{0,1\}^n \rightarrow \{0,1\}^{2n}$  — cryptographic pseudo-random generator (see Lec. 2)

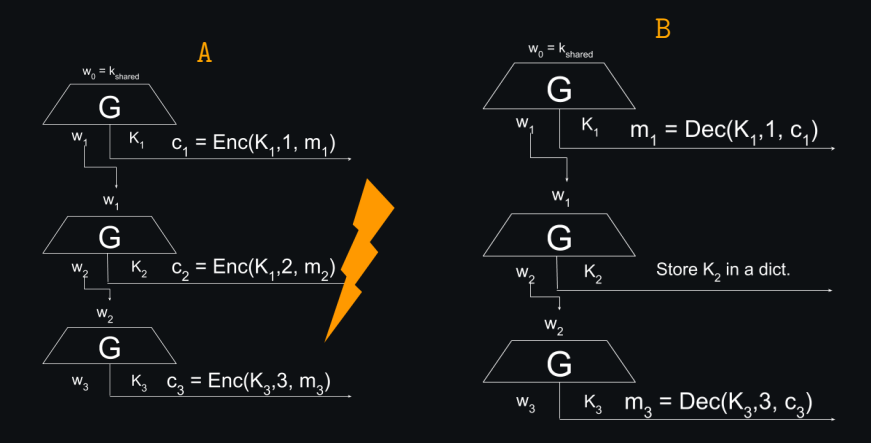

All  $w_i$  are erased when no further needed.

How to get  $k_{\text{shared}}$ ?

How to get  $k_{shared}$ ? You know the answer: use Key Exchange! Signal is using Continuous Key Exchange based on Diffie-Hellman.

How to get  $k_{shared}$ ? You know the answer: use Key Exchange! Signal is using Continuous Key Exchange based on Diffie-Hellman.

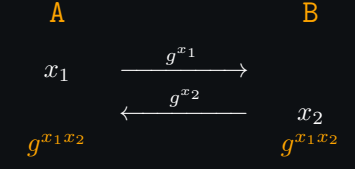

How to get  $k_{shared}$ ? You know the answer: use Key Exchange! Signal is using Continuous Key Exchange based on Diffie-Hellman.

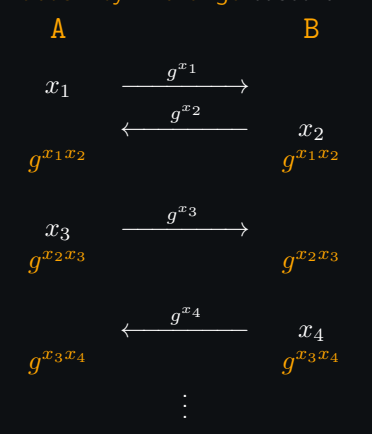

- At time i the shared key is  $g^{x_ix_{i-1}}$
- A shared key is generated each time a party switches from Receiver to Sender
- If at some point  $g^{x_ix_{i-1}}$  is compromised (attacker knows  $x_i$ ), the parties recover privacy within two rounds.

This is the end of the lectures!

If you want to work on crypto, here is the list of potential projects/thesis topics: [https://crypto-kantiana.com/thesis\\_topics.html](https://crypto-kantiana.com/thesis_topics.html)

This is the end of the lectures!

If you want to work on crypto, here is the list of potential projects/thesis topics: [https://crypto-kantiana.com/thesis\\_topics.html](https://crypto-kantiana.com/thesis_topics.html)

Stay healthy and hope to see you soon!